## SAP ABAP table CRMT\_BSP\_ACTIVITY\_DISPLAY {Collective Search Fields CRM\_Activities for OIC}

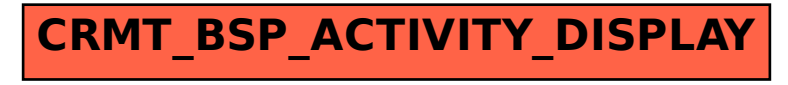